# **TPUBOK**

#### $I.$   $\Pi$ po  $r$ py

«Гриб ОК» - весела гра, в яку можуть грати від двох до шести гравців. Суть гри полягає у наповненні їстівними грибами якомога більшої кількості кошиків. Гравець, що наповнив кошик, забирає його собі. Кожен такий кошик приносить своєму власнику переможні очки. Перемагає гравець, у якого наприкінці гри буде найбільше очок. Крім грибів і кошиків у грі є карти кумедних персонажів - білочок, зайців, їжаків і песиків, які допоможуть грибникам домогтися перемоги.

### II. Що входить в цей набір?

карти грибів – 60 шт.;

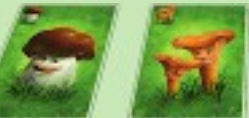

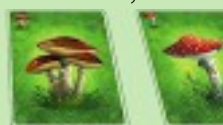

карти тварин - 24 шт.;

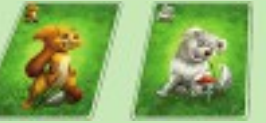

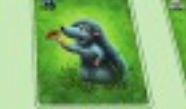

карти кошиків - 16 шт.;

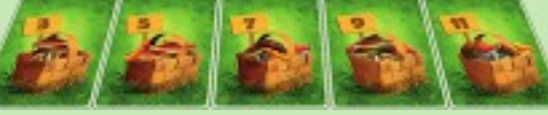

карти-підказки - 6 шт.;

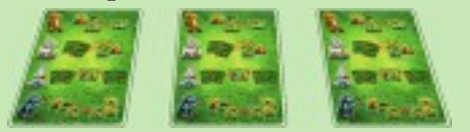

правила гри.

#### III. Підготовка до гри

1. Візьміть колоду кошиків і відберіть їх для гри. Залежно від кількості гравців, використовуються кошики меншого або більшого

 $\overline{\mathbf{2}}$ 

розміру, тобто:

- якщо грають від 2-х до 4-х осіб, то не використовуються кошики розміром 11 грибів;
- якщо грають від 5-6 осіб, то не використовуються кошики розміром з гриби.

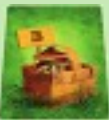

2. Перетасуйте колоду карт кошиків. Покладіть у центрі столу відкритими (зображеннями кошиків догори) стільки карт кошиків, скільки гравців бере участь у грі, плюс ще одну карту (тобто якщо за столом три гравці, то на стіл викладаються 4 карти кошиків). Колоду карт кошиків, що залишилися, покладіть сорочкою догори поруч з викладеними.

3. Візьміть колоду з картами грибів і тварин та перетасуйте її. Роздайте закритими (сорочками догори) по 5 карт з цієї колоди кожному гравцеві. Решту карт колоди покладіть сорочкою догори поруч із колодою

3

карт кошиків.

4. Видайте кожному гравцеві карту-підказку.

5. Визначте гравця, який розпочинатиме гру - наприклад, найменший або найкучерявіший.

Все готово для початку гри.

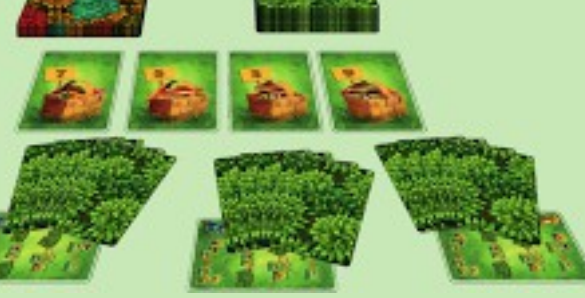

Приклад розкладу для 3-х гравців

#### **IV.** Правила гри

1. Гравці ходять по черзі. Право ходу передається від гравця до гравця за годинниковою стрілкою.

2. Гравець, який починає хід, перевіряє, чи

 $\overline{\mathbf{4}}$ 

є у нього на руках карти грибів.

Якщо на руках у гравця є хоча бодна карта грибів – він відразу переходить до дії 3.

Якщо жодної карти грибів немає, гравець скидає з рук у відбій одну карту тварини (скинуту карту мають право бачити інші гравці), і бере в закриту одну карту з колоди грибів і тварин.

Гравець повторює дію доти, поки не візьме карту грибів, після чого переходить до наступного кроку.

3. У свій хід гравець обов'язково повинен зіграти (тобто викласти на стіл відкритою) хоча б одну карту грибів, але може також зіграти і карту тварини.

Якщо викладається першою карта грибів (їстівних або мухомора), то гравець кладе її у будь-який з кошиків, що лежать на столі, за своїм вибором. Більше карт він зіграти у цей хід вже не може.

Якщо першою викладається карта тва-

 $\overline{5}$ 

рини, то спочатку гравець виконує дії, які така карта передбачає, а потім в цей же хід обов'язково грає з руки одну карту грибів (або дві, якщо першою зіграв карту песика), також поклавши її в будь-який з кошиків на столі.

Зіграна карта тварини іде у відбій. 4. Зігравши з руки усі можливі карти, гра-

вець перевіряє кошики.

Якщо жоден з кошиків на столі не наповнено, гравець переходить до наступного кроку.

Якщо після зіграної карти грибів гравець наповнив кошик / кошики грибами, тоді  $\overline{\text{BIH}}$ 

забирає собі кошики, в яких всі гриби їстівні (ці карти кошиків складаються колодою перед гравцем і використовуються тільки для підрахунку очок у кінці гри);

відправляє у відбій повний кошик, якщо у ньому є хоча б один отруйний гриб-

6

#### мухомор.

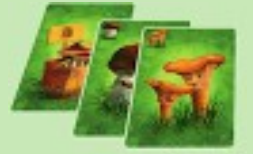

Кошик, повний їстівних грибів (гравець забирає його собі)

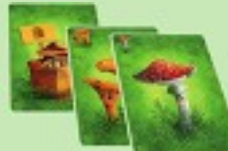

Повний кошик, и якоми є михомор (відправляється у  $\vec{a}$ 

Не має значення, хто з гравців і скільки карт клав у кошик до того, як його було наповнено - дістанеться він тому гравцеві, хто поклав останню карту, що наповнила кошик.

5. Карти грибів, які були в повних кошиках, йдуть у відбій.

На місце повних кошиків, які гравець забрав собі або відправив у відбій, викладається така ж кількість карт кошиків з колоди.

6. Завершуючи хід, гравець повинен добрати карти з колоди грибів і тварин так,

щоб на руках у нього було знову 5 карт.

Якщо у гравця після закінчення ходу вже є 5 карт, то нових карт з колоди він не бере.

Після цього хід переходить до наступного гравця.

7. Гра триває, доки зі столу не буде прибрана остання карта кошиків.

У процесі гри колода карт грибів і тварин може закінчитися раніше, ніж закінчиться колода з картами кошиків. У цьому випадку карти грибів і тварин з відбою перемішуються й знову викладаються на стіл сорочкою догори.

#### **КОШИКИ**

Кошики розрізняються за кількістю грибів, які в них містяться - 3 гриби, 5, 7, 9 і 11 грибів. Цифра, намальована на кошику - це не тільки кількість їстівних грибів, яку потрібно покласти в неї, щоб наповнити, а й кількість переможних очок.

Кошик наповнюють як їстівні гриби, так і мухомори.

8

Кошик не заповнено, якщо грибів у ньому менше, ніж його розмір (цифра, зазначена на кошику).

Кошик на 5 грибів

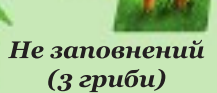

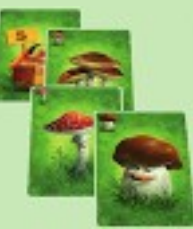

Заповнений  $(5$  грибів)

Заповнений  $(6$  apubie)

Заповнений кошик - той, у якому грибів стільки ж або більше, ніж розмір кошика.

#### **ГРИБИ**

Гриби бувають їстівні (білий гриб, лисички, маслюки) й отруйні (мухомор).

Скільки грибів намальовано на карті таку ж їх кількість додає ця карта у кошик: білий гриб і мухомор – 1 гриб, лисички – 2 гриби, маслюки - 3 гриби.

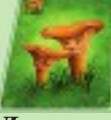

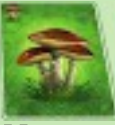

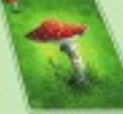

Білий гриб  $(1$  apu $\bar{0})$ 

Лисички  $(2 \text{zpu}5u)$ 

Маслюки  $(3 \text{zpu}5u)$ 

Мухомор  $(1$  apu $\overline{0})$ 

ВАЖЛИВО: Мухомор рахується при наповненні кошика, як 1 грибок. Він хоч і отруйний, шкідливий, але гриб!

#### **ТВАРИНИ**

Білочка - зігравши її, гравець може скинути у відбій будь-яку карту грибів із будьякого кошика на столі, незалежно від того мухомор це, чи їстівні гриби.

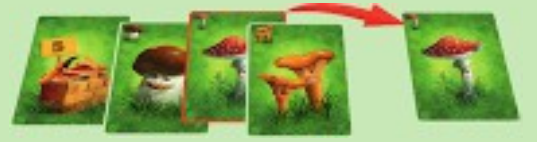

Заєць - гравець наосліп забирає у двох своїх сусідів (праворуч і ліворуч) по одній їхній карті. Якщо грають двоє, то гравець

#### наосліп забирає у суперника одну карту.

**Page 19** 

**Їжак** - гравець може перекласти одну карту отруйного або їстівного гриба з будьякого кошика в будь-який інший кошик на столі.

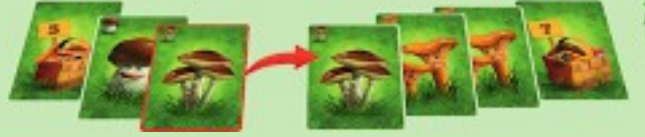

Пес - дає гравцеві право зіграти одну додаткову карту грибів. Тобто гравець може в цей хід покласти у кошик (або у різні кошики) не одну карту грибів, а відразу дві. Якщо у нього на руках немає другої карти грибів, то він грає тільки ту, яка у нього є.

 $\overline{\mathbf{11}}$ 

## ЗАКІНЧЕННЯ ГРИ

Як тільки заповнюється або йде у відбій остання карта кошика - гра закінчується. Гравці підраховують переможні очки:

- за кожен кошик, який гравець забрав собі - кількість переможних очок дорівнює розміру кошика;
- за кожну карту тварини, яка залишилася на руках у гравця - 2 очки;
- за їстівні гриби їх кількість, поділена на 2. Наприклад: карта білого гриба (1 гриб) + карта лисичок (2 гриби) + карта маслюків (3 гриби) дадуть у результаті з переможні очки (6 грибів: 2 = 3 очки);
- за кожну карту мухомора мінус 5 очок (тобто мухомори очки не додають, а зменшують).

У кого більше переможних очок, той і переміг.

# uuu.benbeügena.cen

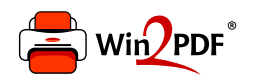

This document was created with the Win2PDF "print to PDF" printer available at http://www.win2pdf.com

This version of Win2PDF 10 is for evaluation and non-commercial use only.

This page will not be added after purchasing Win2PDF.

http://www.win2pdf.com/purchase/